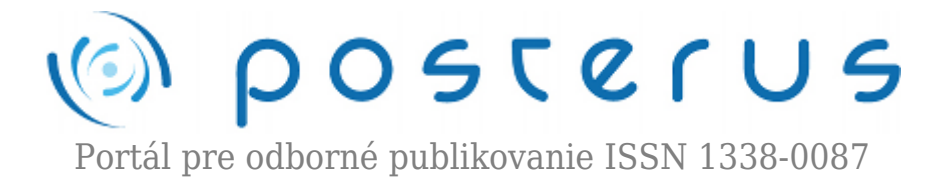

## **[Tipy a triky při řešení optimalizačních úloh v MATLABu](http://www.posterus.sk/?p=7309)**

Humusoft · [MATLAB/Comsol,](http://www.posterus.sk/matlab) [Oznamy](http://www.posterus.sk/oznamy)

04.05.2010

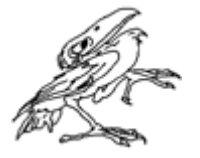

Společnost HUMUSOFT s.r.o. si Vás dovoluje pozvat na živý www seminář v češtině, který se bude konat ve středu 12.5.2010 ve 14.00. Seminář si klade za cíl seznámit posluchače s možnostmi využití výpočetního prostředí MATLAB při řešení optimalizačních úloh. Bude předvedeno několik názorných příkladů, které představují různé typy

optimalizačních problémů a možnosti jejich řešení.

Seminář Vám nejprve představí krátký náhled, co je optimalizace a k čemu slouží. Následně budou podrobně rozebrány dva příklady. První se zabývá proložením naměřených dat nelineární křivkou s využitím optimalizačních algoritmů. Budou předvedeny jak možnosti základního MATLABu, tak lineární i nelineární optimalizační řešiče založené na výpočtu gradientu, které poskytuje Optimization Toolbox. Druhým příkladem je hledání globálního extrému vysoce nelineární funkce. Je zde porovnáno řešení pomocí nelineárního gradientního řešiče s metodami genetických algoritmů, simulovaného žíhání a pattern search, které výpočet gradientu nepoužívají, a které jsou součástí Global Optimization Toolboxu.

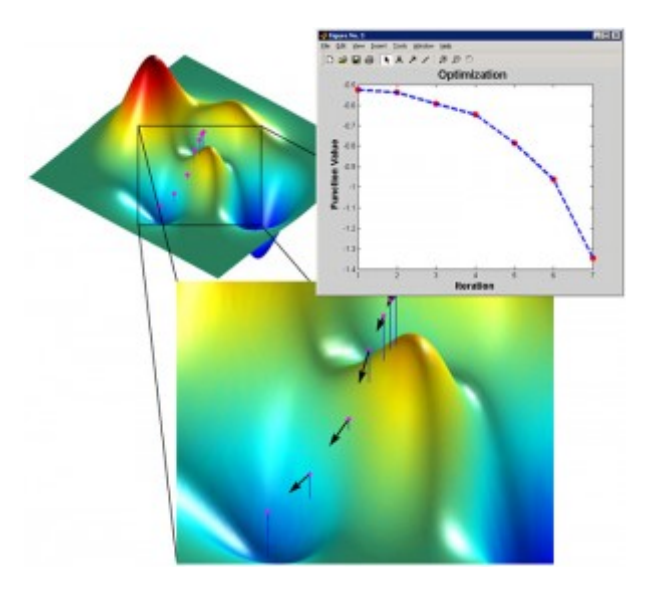

Seminář je určen pro všechny, kteří se chtějí blíže seznámit s možnostmi využití výpočetního prostředí MATLAB v oblasti řešení optimalizačních úloh.

Během semináře bude možné klást lektorovi dotazy, na které bude po ukončení prezentace lektor ústně, případně e-mailem, odpovídat. Účast na www semináři je **zdarma**.

Více informací o semináři a registrační formulář naleznete na <http://www.humusoft.cz/akce/matlab-optimalizace-wwwseminar/>